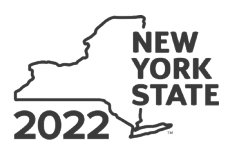

Department of Taxation and Finance **Farm Donations to Food Pantries Credit Tax Law – Section 606(n-2)**

**IT-649**

Name(s) as shown on return in the state of the state of the state of the state of the state of the state of the state of the state of the state of the state of the state of the state of the state of the state of the state Submit this form with Form IT-201, IT-203, IT-204, or IT-205.

All filers **must** complete line A. **A** Are you claiming this credit as an individual (sole proprietor), partnership, or fiduciary of an estate or trust that **earned** the credit (not as a partner, shareholder, or beneficiary, receiving a share of the credit)? *(mark an X in the appropriate box; see instructions)* ........................................................................ Yes No If *Yes*: **Individual (sole proprietor):** Complete lines B and C, and Schedules A and D. If *No*, complete line B and Schedules B and D. Fiduciary also complete Schedule C.

**Fiduciary:** See instructions.

**Partnership:** Complete line C and Schedules A and D.

### **B Form IT-201 and Form IT-203 filers:** Complete Worksheet A in the instructions.

**Form IT-205 filers:** Complete Worksheet B in the instructions.

Is the percentage shown on Worksheet A or Worksheet B, line 24, at least 0.6667 (66.67%)? *(mark an X in the appropriate box; see instructions)* ..................................................................................... Yes No

#### **Form IT-201 and Form IT-203 filers:** If *No*, **stop:** you do not qualify for this credit.

**Form IT-205 filers:** See line B instructions.

#### **C** Enter the name, employer identification number (EIN), and physical address of the farm.

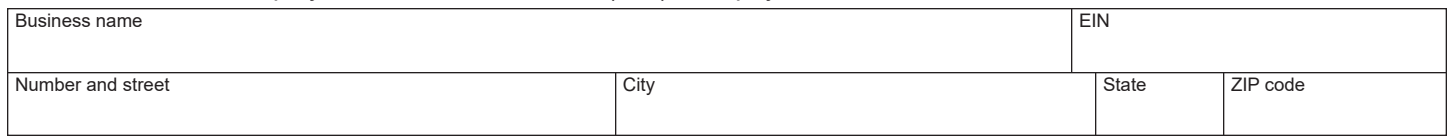

*(continued)*

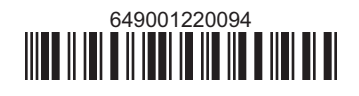

## **Schedule A – Qualified donations**

Complete columns A through E for each qualified donation.

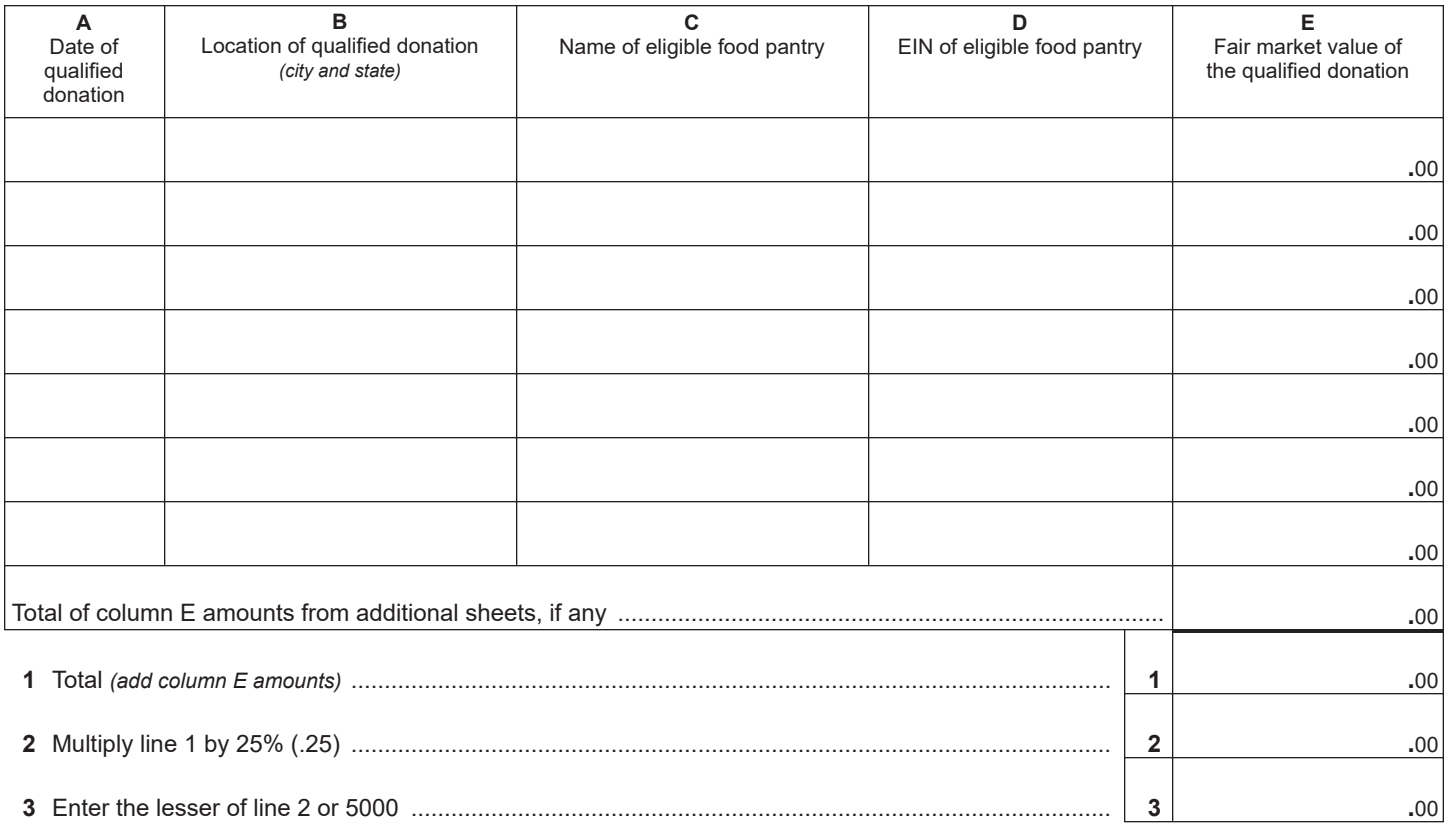

**Individuals and partnerships:** Enter the line 3 amount on line 8. **Fiduciaries:** Include the line 3 amount on line 5.

### **Schedule B – Partner's, shareholder's, or beneficiary's share of credit** *(see instructions)*

If you were a partner in a partnership, a shareholder of a New York S corporation, or a beneficiary of an estate or trust and received a share of the farm donations to food pantries credit from that entity, complete the following information for each partnership, S corporation, or estate or trust. For *Type*, enter *P* for partnership, *S* for S corporation, or *ET* for estate or trust.

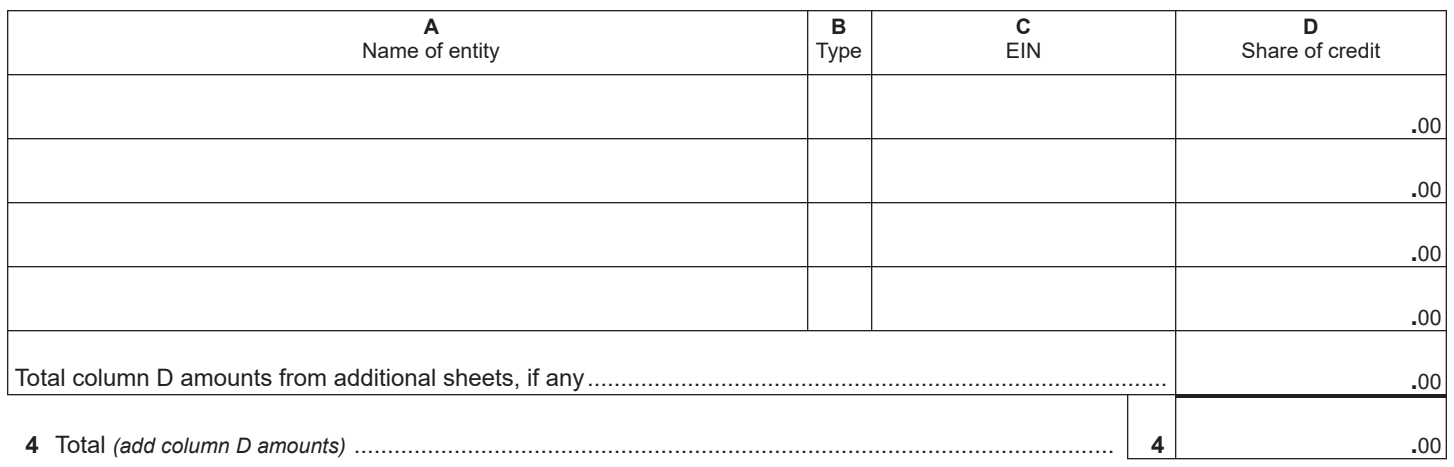

**Fiduciaries:** Include the line 4 amount on line 5. **All others:** Enter the line 4 amount on line 9.

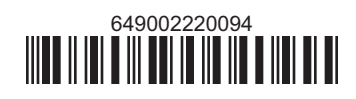

# **Schedule C – Beneficiary's and fiduciary's share of credit** *(see instructions)*

**5** Total *(fiduciaries: add lines 3 and 4)* .......................................................................................................... **5 .**00

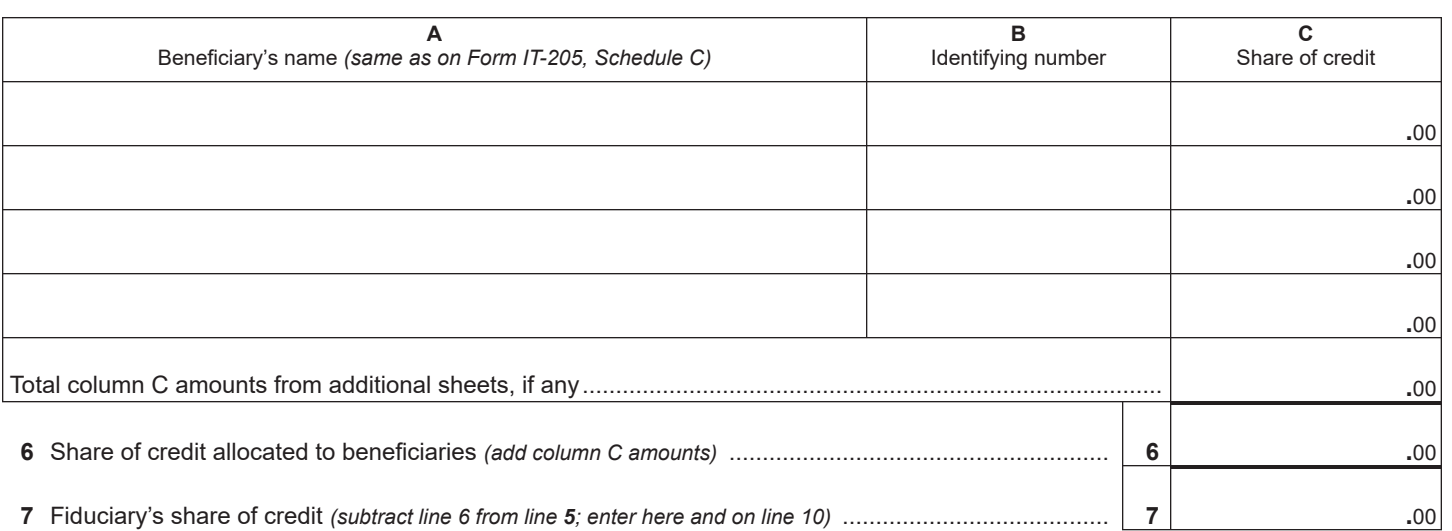

# **Schedule D – Computation of credit** *(see instructions)*

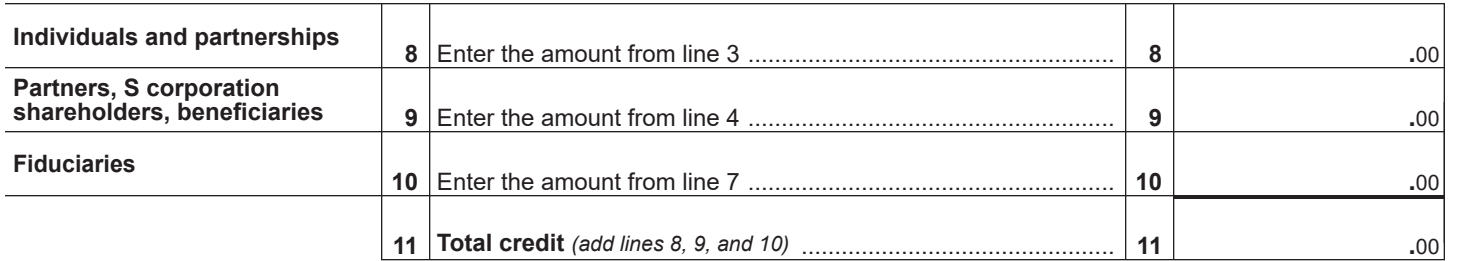

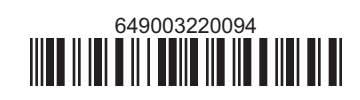